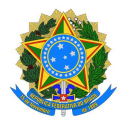

# Edital nº16/2024, de 11 de março de 2024

A Diretoria de Desenvolvimento do Ensino do Instituto Federal de Educação, Ciência e Tecnologia da Paraíba, campus Monteiro de acordo com as disposições da legislação em vigor, FAZ SABER, por meio deste Edital, que no período de 11/03/2024 à 17/03/2024 estarão abertas as inscrições do APROVEITAMENTO DE ESTUDOS, no semestre letivo de 2024.1, ofertados pelo Curso Superior de Tecnologia em Construção de Edifícios, a ser realizado conforme disposto nos itens a seguir.

### 1. DO APROVEITAMENTO DE ESTUDOS

Conforme os Regulamentos Didáticos do IFPB poderão ser aproveitados estudos/disciplinas já realizados pelos discentes conforme os critérios abaixo:

Poderão ser aproveitados os estudos cursados em outras instituições de nível superior que atendam às seguintes exigências:

- a) Equivalência de conteúdos;
- b) Objetivos da disciplina;
- c) Atualização dos conhecimentos;
- d) Condições de oferta e desenvolvimento;
- e) Correspondência de no mínimo 90% da carga horária exigida;

# 2. DOS PRAZOS DE INSCRIÇÃO PARA SOLICITAÇÃO DE APROVEITAMENTO DE ESTUDOS

O período de abertura de processo para solicitação de aproveitamento de estudos no IFPB - Campus Monteiro é de 11/03/2024 à 17/03/2024, através do módulo de Processos Eletrônicos, localizado no SUAP, conforme detalhadamente descrito no Apêndice I, deste Edital, junto com a documentação (em PDF) que justifique a solicitação.

# 3. DA DOCUMENTAÇÃO PARA SOLICITAÇÃO

Documentação Exigida em PDF:

- a) Histórico Escolar da Instituição na qual cursou;
- b) Ementa da disciplina que solicita aproveitamento;
- c) Vale ressaltar que o aproveitamento só poderá ser feito para disciplinas que foram cursadas a no máximo 05(cinco) anos anteriores ao período do pleito, ou seja, para o

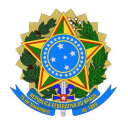

# Edital nº16/2024, de 11 de março de 2024

período 2024.1, o candidato deverá ter cursado a(s) disciplina(s) pleiteada(a), em outra instituição ou no próprio IFPB, no máximo, no período 2019.1. Períodos anteriores a 2019.1, não serão aceitos (períodos anteriores a 2019.1, o discente pode tentar o reconhecimento de competências que possui edital específico)

### 4. DOS PROCEDIMENTOS PARA INSCRIÇÃO

Para solicitar aproveitamento de disciplina, o aluno deverá solicitar abertura de um processo para cada disciplina pleiteada através do módulo de Processos Eletrônicos, localizado no SUAP, conforme detalhadamente descrito no Apêndice I, deste Edital, encaminhando-os à Coordenação do Curso no qual está matriculado. a) Serão indeferidos os requerimentos de solicitação acompanhados de documentação incompleta ou que não atendam às exigências deste edital.

b) A utilização de documento falso na solicitação implicará exclusão do aluno, bem como aplicação das penalidades previstas no código penal para falsidade ideológica (Art. 299).

# 5. DO PROCESSO DE ANÁLISE DAS SOLICITAÇÕES

Os processos encaminhados à Coordenação do Curso serão distribuídos entre os professores das disciplinas solicitadas para análise e emissão de parecer favorável ou não ao aproveitamento e remetido de volta à Coordenação do Curso para publicação dos resultados.

#### 6. PUBLICAÇÃO DOS RESULTADOS

A publicação do resultado da solicitação de aproveitamento de estudos/disciplinas tem previsão para ser realizada no dia 29/03/2024 na página do IFPB.

# 7. DAS DISPOSIÇÕES FINAIS

Ao inscrever-se, o aluno concorda que aceita as condições estabelecidas neste edital e nas normas didáticas do IFPB.

Os casos omissos serão resolvidos pelo colegiado do Curso Superior Tecnológico em Construção de Edifícios, Campus Monteiro.

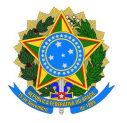

Edital nº16/2024, de 11 de março de 2024

EDUARDO MENDONCA <sub>Monteiro, 11 de Março de 2024.</sub> JORGE EDUARDO Assinado de forma MENDONCA BRASIL:02433410 BRASIL:02433410401 401 digital por JORGE Dados: 2024.03.11 16:57:17 -03'00'

Prof. Jorge Eduardo Mendonça Brasil

Diretor de Desenvolvimento do Ensino IFPB- Campus Monteiro

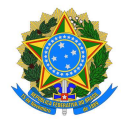

# Edital nº16/2024, de 11 de março de 2024

# Apêndice I – Como Realizar a Abertura de Processo Eletrônico pelo SUAP

# Produzido com base na PORTARIA 30/2020 - PRE/REITORIA/IFPB, de 20 de outubro de 2020.

# I - REQUERIMENTO DE SOLICITAÇÃO DE ABERTURA DE PROCESSO

# ELETRÔNICO a) ESTUDANTE:

- 1. Acessar o módulo do SUAP, no menu Administração, opção "Processo Eletrônico", localizada no lado esquerdo da tela;
- 2. Clicar no link "Requerimentos";
- 3. Clicar no botão "Adicionar Requerimentos";
- 4. No item "Tipo de Processo", realizar a busca pela tipologia específica, conforme quadro explicativo em anexo;
- 5. No item "Assunto", preencher a tipologia específica;
- 6. No item "Descrição", preencher a descrição do pedido, acrescentando detalhes que julgar pertinentes;
- 7. Clicar no botão "Salvar";
- 8. Caso a tipologia escolhida requeira documentos específicos (ver anexo I), clicar no botão "Upload de Documento Externo";
- 9. No item "Arquivo", clicar no botão "Escolher Arquivo" e adicionar o PDF da documentação exigida pela tipologia;
- 10. No item "Tipo" do documento, clicar no botão "Buscar" e selecionar de acordo com o tipo do documento a ser inserido;
- 11. No item "Assunto", preencher o assunto a que se refere o documento inserido; 12. No item "Nível
- de Acesso", selecionar "restrito", para que o documento seja visualizado apenas pelo setor de destino; 13. Clicar no botão "Salvar";
- 14. Clicar no botão "Gerar Processo Eletrônico";
- 15. No item "Senha" preencher a senha do SUAP;
- 16. A primeira tramitação do processo será automática para o setor de destino especificado no quadro disposto no Anexo I;
- 17. Clicar no botão "Enviar".
- 18. Juntada de documento solicitada durante a tramitação do processo: realizar a juntada de novo documento, conforme for orientado pelo setor onde o processo esteja sob análise.

Art, 2º Estudantes menores de 18 anos não poderão iniciar requerimentos eletronicamente através do SUAP Edu,em atenção à Lei nº 10.406/2002, art. 3, e Lei nº 9.784/1999, Art. 10º. Os requerimentos deverão ser realizados pelo(a) seu responsável legal, de forma presencial, mediante comparecimento ao setor de protocolo de quaisquer Campi.

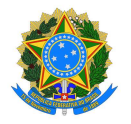

# Edital nº16/2024, de 11 de março de 2024

### Processo de Aproveitamento de Estudos

27. Reconhecimento de competências/conhecimentos adquiridos - Pedido de reconhecimento de habilidades, conhecimentos, saberes e competências adquiridos por meio de cursos formais ou advindos do exercício profissional na área de conhecimento.

Documentos necessários: Conforme edital.

Fluxo: Coordenação do Curso/Área